## Photoshop CC 2018 Serial Number {{ New! }} 2022

Installing Adobe Photoshop is relatively easy and can be done in a few simple steps. First, go to Adobe's website and select the version of Photoshop that you want to install. Once you have the download, open the file and follow the on-screen instructions. Once the installation is complete, you need to crack Adobe Photoshop. To do this, you need to download a crack for the version of Photoshop that you want to use. Once you have the crack, open the file and follow the instructions on how to patch the software. Once the patching process is complete, the software is cracked and ready to use.

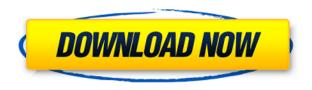

One new piece of the software that should be interesting to Photoshop users is Segment. Segment allows you to make clean, precise selections from your images. This is one of the first times we've used a new segmenting tool. You can specify how evenly or unevenly you'd like to make your selections. This can be a very effective tool for people who want to get rid of an unwanted part of the photo or remove a little pimple. Another feature in the software for photo editing is the ability to adjust the brightness, contrast, exposure, colors and so on inside of your photo. You can either use the image adjustment tools on the right or use the keyboard shortcuts to do so. Best RAW converters for laptops and tablets: Developing an image editor is a challenge. It's not that you don't want something that's easy to use and boasts a fast workflow. But when your budget for hardware and software is limited, it is wise to put a lot of time into researching your options. Built-in image editing tools is one of the most loved features of Photoshop, with its powerful tools that are excellent for photo editing. So always be sure to have this function available when you are editing photos. As it was said in the title, a hardware / software review is not an easy task to accomplish and I'm honored for having been selected to do what I consider among the most demanding tasks in this magazine. I have appreciated the opportunity to share my experiences, especially at the present time, when technology is changing so rapidly; I hope that my work helps you with what you have to do to become a better photographer and user of Adobe Photoshop so you can excel in your professional life.

## Download free Photoshop CC 2018With Serial Key Hack 2022

Photoshop is like a Swiss Army knife for photographers: It has lots of creative tools and, in some

ways, is a more powerful tool than any single image editing app on the market. Most of the ones that you'll probably use (like the spot healing brush tool and the liquify tool) are in Photoshop's basic collection of tools. You'll use them on a daily basis, but if you master them and become an expert at their use, you'll be able to use them to edit any kind of photo in any number of ways. But the first thing to consider when choosing a digital camera is what are you looking to get out of it? A photo is a snapshot in time, often a single moment captured at a specific one of the five senses. As a pro or an amateur, achieving that 'museum-quality' look requires careful planning and execution. Although the camera is always the most important tool, you will also need a variety of photo editing software to take your photos to the next level. Here are five things to keep in mind when choosing your camera: What's unique about Adobe Photoshop is that it gives you the power to not only create stunning visuals, but to change or adjust them with simple and easy to use tools. There is a lot more to Photoshop than what you may think. With years of experience, it is evident that the software has changed dramatically and continues to change with new advancements in technology. Therefore, it is essential to have a skillful approach to learn and master this powerful tool. Additionally, you can also purchase hard drives to store your files on. Although hard drive space is relatively inexpensive and you can purchase more space as you need it. One of the best things about any computer is your ability to easily expand it's memory by adding more RAM. This is one of the most significant reasons why having a computer that is able to handle multiple tasks at once is so important. If you are a designer or you work in the art industry then you will need to have the right Photoshop software to work on those designs. It is up to you to decide what meets your needs and what you like best. If you are not sure which program you should get, then you can always go to the Adobe website to find out more information, e3d0a04c9c

## Download Photoshop CC 2018Free License Key Patch With Serial Key [32|64bit] 2023

**Adobe Photoshop Elements** - A photography editing program that is more like it's big bro. Elements is primarily a photo printing program. However, if you already use a bunch of Photoshop plugins and need a simpler image editor, you will love Elements. Elements can also be a great resource if you need to scan old photos, isolate and crop them, and manage them via the cloud. But it sounds like you're not using that plugin. That's ok, because it also has an extensive array of builtin editing features--including the ability to correct red eyes and add vintage simulation effects. You can store, print, share, and even email your images. Adobe Photoshop Express 2 - If you work with a lot of school and nonprofit clients, you'll need a simple way to share your work. Photoshop Express 2 has been redesigned using Microsoft's cloud-based Office 365 technology to save time. This app is perfect for use with a smartphone. It's quick, easy, and can be used on any mobile device. Photoshop Elements for 2023 is expected to include some Face AI tools, including face recognition and head pose detection powered by deep learning, and the ability to apply makeup in seconds to face portraits. The bidirectional image-cropping tool now has a history tab to track editing from the past. This means you can return to previously cropped sections of an image with ease, and you won't lose your editing history. Adobe Photoshop is a professional digital imaging and graphics program for graphic designers, photographers, video editors, and web graphics authors, which was first released by Adobe Systems on September 23, 1990. The initial version of Photoshop was developed for the Macintosh for Apple Macintosh II, Macintosh II, Macintosh SE, and Macintosh III computers. Photoshop was then released for the IBM PC on May 12, 1991. From then on, Photoshop has remained a milestone in the graphic design world. Now it is a web-based cloud application, for devices such as iPhone and iPad.

photoshop cs6 dmg mac download photoshop cs6 direct download photoshop cs6 cc download photoshop cs6 compressed download photoshop cs6 crack download youtube photoshop cs6 camera raw filter download photoshop cs6 73 mb download photoshop cs6 70mb download download photoshop cs5 32bit full crack download photoshop cs5 32 bit windows 7

In addition, Photoshop CC 2018 also brings other various new features which includes the Artboards tool, enhanced gradient and color picker, adaptive tool suggestions based on content, interactive HDR display, tracked media window with focus levels, media sliders, and so much more. It's an excellent Photoshop toolset for photographers, graphic designers, and other kinds of artists. With 9.0, Photoshop got all the new additions like Adobe Camera Raw, Adobe Touchtools and Photoshop Mix along with a bunch of new features. Such as, it now supports the latest version of open source GIMP editing software. The software now has improved multiprocessing performance due to its latest OS. Another cool new update is that Photoshop now gives back FotoMagico UI layout in Windows platform. Photoshop CC 2019 is the latest version of Photoshop, which was launched on September 25th, 2018, it's the 22nd+ update of the software. The new features include new and improved Adobe Photoshop features, such as, Content-Aware Scaling, Noise Reduction and Red Eye Correction tools, Adobe Camera RAW (ACR) and Adobe Lightroom. It featured a new one-click touch activation with the in-app settings tab on the Studio Panel. The new feature enables the users to quickly set up their preferred settings within the application itself, without going to the Studio

Panel. The new integration with Adobe Photoshop NG features lets you access your postproduction files directly from Photoshop, including filters, plug-ins, and tools.

Using tools like the Eraser, the Lasso tool, the Flow tool, and others, you can create and manipulate images and eliminate superfluous parts. (This method of editing is called the Eraser Method, because that's what you use to remove the superfluous parts in this manner.) With your image opened in Photoshop, go to Edit > Adjust Layers. You can also make multiple adjustments at once to one layer or many. Position your image by moving its corners, then adjust its overall brightness and contrast by clicking the Lightness slider and then the Contrast slider. Take a look at the different ways to make good Photoshop images from Tuts+. You can use these tips and tricks and create basic eMATERIAL things. Style with layer styles (and live with Layer Styles or isolate it in a Watermark), use presets, layer into other images or other layers to save space! The easiest way to add visual interest to a photo is to simply add a new layer to the top of your image, then apply a texture to that layer. Use your art or Photoshop's Blur Gallery to find an interesting texture for your next project, or scroll down to find a helpful collection of stylish texture options on Envato. In Adobe Sensei, you now select, copy and paste, animate and much more—all without leaving Photoshop. The new creative system also enables you to add images, text and other objects to Photoshop as brushes. As the number of people using Google Photos continues to rise, the inclusion of AI and machine learning in Adobe's photo editing software delivers a more powerful, efficient and relevant experience for users.

https://zeno.fm/radio/wilcom-embroidery-studio-e2-0-full-cracked-32 https://zeno.fm/radio/marriage-biodata-format-gujarati-boy-pdf https://zeno.fm/radio/dxcpl-windows-7-64-bit-download https://zeno.fm/radio/lord-of-the-rings-the-two-towers-pc-game-free-download https://zeno.fm/radio/tone2-electrax-x64-bit-torrent

Photoshop is a well-known industry leader, and Adobe InDesign is a well-known industry leader, so why would you need to learn how to use Adobe InDesign? Adobe InDesign was created for designers, and uses many of the same techniques and tools as any website-designer-gone-pro would use. There are some big differences between the two applications, but there are also some big similarities, and a proper understanding of both is, and always will be, important. You don't need to have Photoshop CS3 or earlier to use this book, but you do need to be up to date with the latest on the touch interface. If you're using CS6, then be sure to install the latest update for this book, and you'll continue at full speed with all the new goodies. Photoshop is a great product for anyone who wants to work with photos. Whether you're a magazine editor who wants to retouch images, a high-school student who wants to practice your camera shots, someone who wants to edit color, or a student who wants to sharpen their portfolio, Adobe Photoshop is the best tool for the job. There are so many different variations of this category, but we'll try to give a variety of questions. The questions and the answers might seem vague, but there are a lot of reasons as to why. For example, do you want to know how to make a flipbook, or is it more about the general idea of animated GIFs? The difference is the way to capture the animation, and the right tool to implement. Also, there is a technical and cost difference between most analog and digital techniques.

Adobe Photoshop CC 2018 offers new features including color, brushes, smart objects, and filters. However, the most exciting feature is the Smart Filter feature. As opposed to Photoshop Lightroom,

most filters in Photoshop allow you to change the filter itself, allowing you to alter the filter by adding or removing its filters. With smart filters, you can make a single filter work with any tone within your image by just moving the sliders or controls for that filter. This means that you can apply a black-and-white filter to your entire image, instead of just the toned part of it. For an appropriate template, visit Paint.net, a free website that offers everything from Photoshopping to image editing. You can even use paint.net to make a professional-looking label for your image. Adobe Photoshop makes it easy for you to create the perfect print or Web image. Use different Photoshop tools and effects to improve the way the picture looks. You can also crop, rotate, clone, and paste images. In the layers panel, you can work with selections and masks to make adjustments. You can layer, group, and merge various images and details to create a special effect. Adobe's latest Photoshop package, CS6, is worth the price, in addition, it brings many advanced features which makes it a very powerful application for photographers. The best Photoshop CC version you can get is the Photoshop Creative Cloud 2017. If you are a beginner and you want to use Photoshop as a tool for web design, you can try the Starter Kit free of cost.